## **Credit for Corporate Contributions to School Tuition Organizations 2014**

*Include with your return.*

For the calendar year 2014 or fiscal year beginning  $\mathbb{M}\llbracket \mathbb{M}_1\mathbb{D}, \mathbb{D}_12, 0, 1, 4$  and ending  $\mathbb{M}\llbracket \mathbb{D}_1\mathbb{D}_1$  ,  $\mathbb{D}_12, 0, Y, Y$  . Name as shown on Form 99T, 120, 120A, 120S, 120X or 165 **Employer Identification Number** | Employer Identification Number

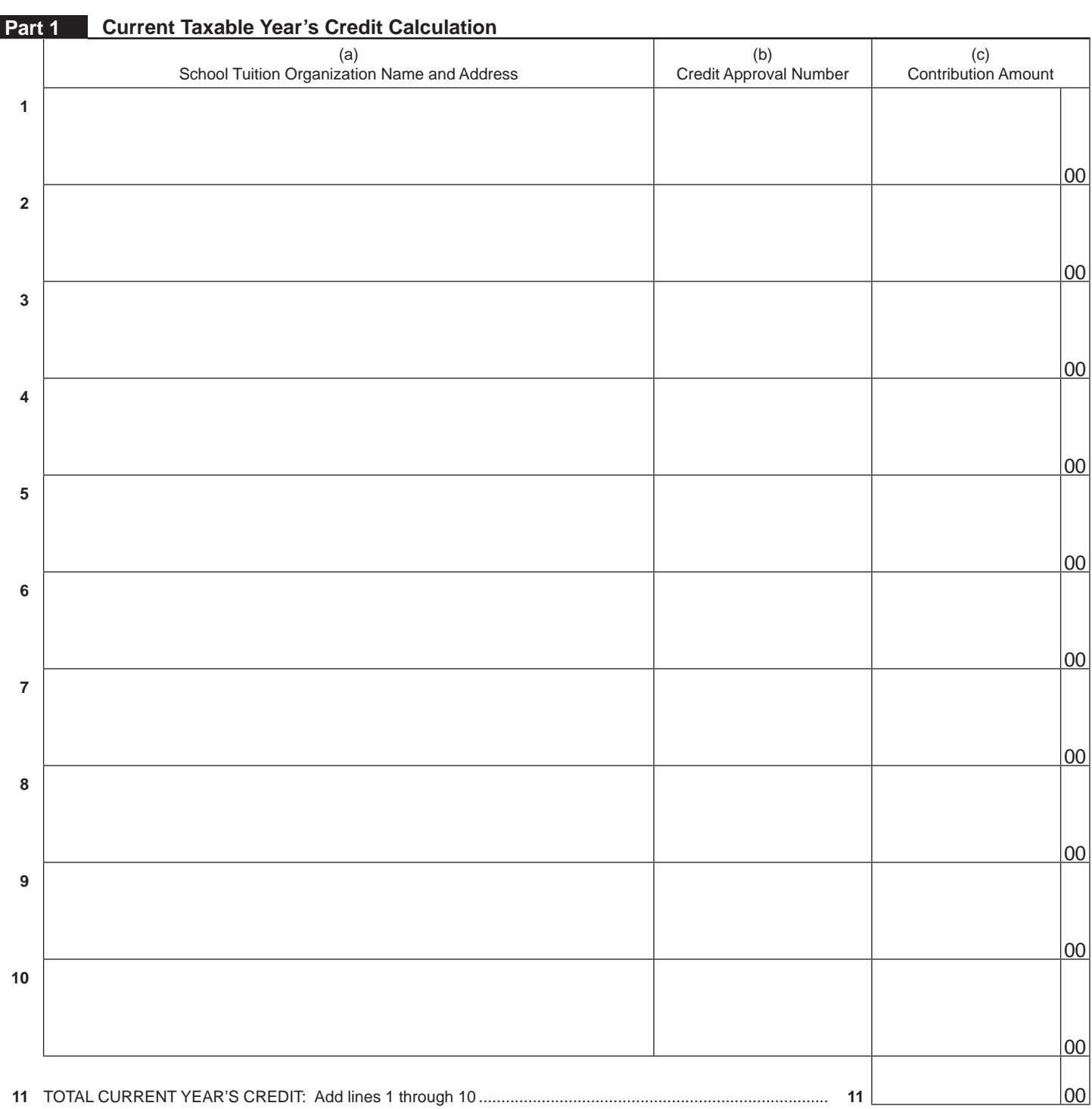

Continued on page 2  $\rightarrow$ 

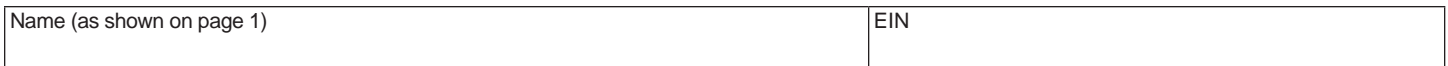

## **Part 2 Corporate Partner's Share of Credit**

Complete lines 12 through 14 separately for each corporate partner. Furnish each corporate partner with a copy of pages 1 and 2 of Form 335.

- **12** Name of corporate partner:
- **13** Corporate partner's TIN:
- **14** Corporate partner's share of the amount on Part 1, line 11, column (c) ................................................................ **14** 00

the control of the control of the control of the control of

## **Part 3 Available Credit Carryover**

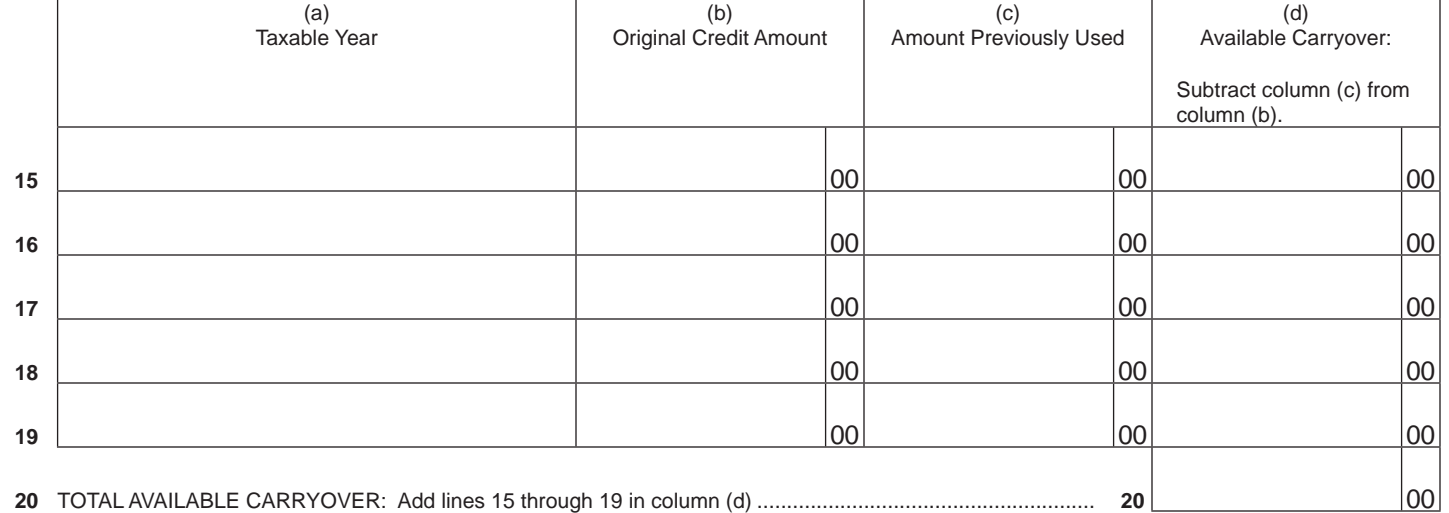

## **Part 4 Total Available Credit**

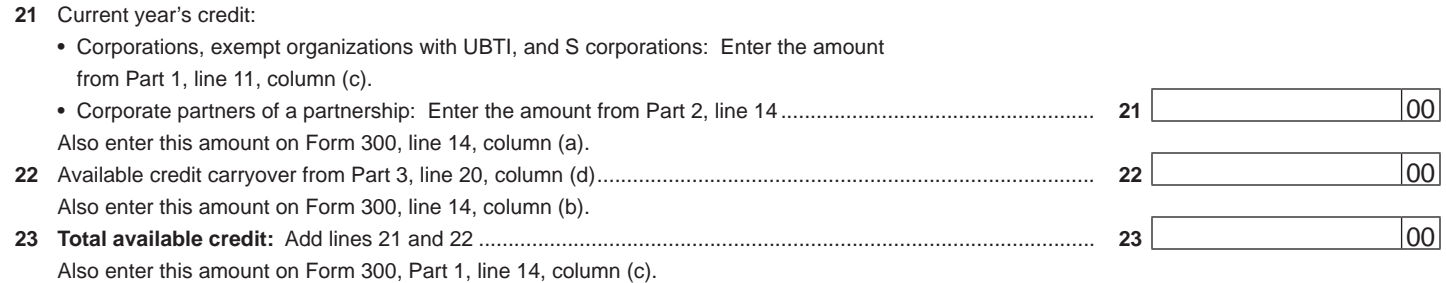

**Print**